# Package 'PICS'

September 24, 2012

Type Package

Title Probabilistic inference of ChIP-seq

Version 1.10.0

Author Xuekui Zhang <xzhang@stat.ubc.ca>, Raphael Gottardo <rgottard@fhcrc.org>

Maintainer Arnaud Droit <arnaud.droit@crchuq.ulaval.ca>

**Depends** R  $(>= 2.11.0)$ , BiocGenerics  $(>= 0.1.3)$ , IRanges  $(>= 1.13.10)$ , GenomicRanges, BSgenome

#### Imports

methods, BiocGenerics, stats4, IRanges, GenomicRanges,BSgenome, graphics, grDevices, stats

Suggests snowfall, ShortRead, rtracklayer

Enhances multicore

Description Probabilistic inference of ChIP-Seq using an empirical Bayes mixture model approach.

biocViews Clustering, Visualization, Sequencing, ChIPseq

License Artistic-2.0

# R topics documented:

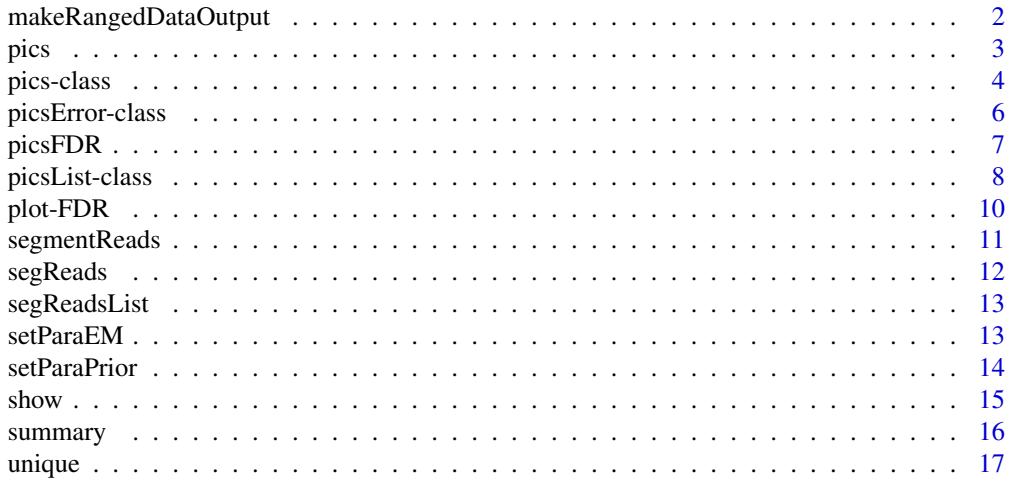

**Index** 2008 **[18](#page-17-0)** 

<span id="page-1-0"></span>makeRangedDataOutput *Create a RangedData object from a PICS output*

## Description

Create a list of 'RangedData' objects from a 'pics' object. The resulting RangedData object can then be analyzed with the 'IRanges' packages and/or exported to bed/wig files with the 'rtracklayer' package.

#### Usage

```
makeRangedDataOutput(obj, type="fixed", filter=list(delta=c(0,Inf),se=c(0,Inf),sigmaSqF=c(0,Inf)
```
#### Arguments

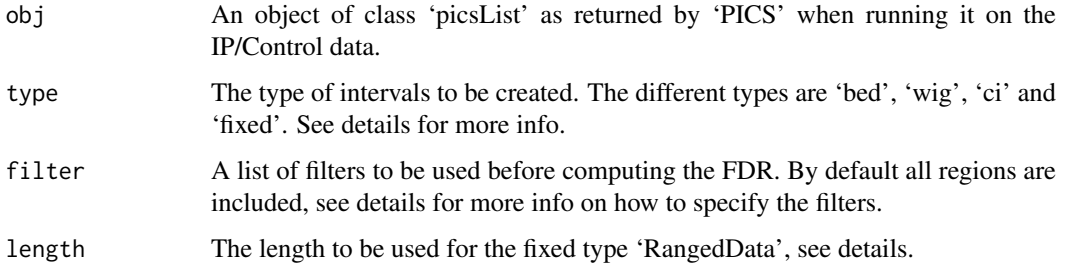

#### Details

'bed' will generate intervals from the forward peak max to the reverse peak max. 'wig' will generate a density profile for the forward and reverse reads. 'bed' and 'wig' types should be used to be exported to wig/bed files to be used with the UCSC genome browser. 'ci' corresponds to the binding site estimates +/-3\*se, while 'fixed' corresponds to the binding site estimates +/-3\*length. 'bed' and 'wig' files can be exported using the 'export' function fo the 'rtracklayer' package.

# Value

An object of type 'RangedData'.

#### Author(s)

Xuekui Zhang, Arnaud Droit <<arnaud.droit@crchuq.ualaval.ca>> and Raphael Gottardo <<rgottard@fhcrc.org

# References

X. Zhang, G. Robertson, M. Krzywinski, K. Ning, A. Droit, S. Jones, and R. Gottardo, "PICS: Probabilistic Inference for ChIP-seq" arXiv, 0903.3206, 2009. To appear in Biometrics.

#### See Also

export

#### <span id="page-2-0"></span>pics 3

# Examples

```
## Not run:
  rdBed<-makeRangedDataOutput(pics,type="bed",filter=list(delta=c(50,Inf),se=c(0,50),sigmaSqF=c(0,22500),s
  export(rbBed,"myfile.bed")
  rdBed<-makeRangedDataOutput(pics,type="wig",filter=list(delta=c(50,Inf),se=c(0,50),sigmaSqF=c(0,22500),s
  export(rbBed,"myfile.wig")
## End(Not run)
```
<span id="page-2-1"></span>

pics *Estimation of binding site positions*

#### <span id="page-2-2"></span>Description

This object contains Estimation of binding site positions and has the following slots: segReadsList, dataType.

#### Usage

PICS(segReadsList,dataType="TF")

## Arguments

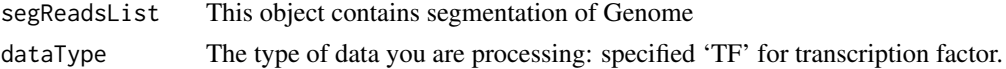

## Methods

- code signature( $x =$  ''pics''): return the error code for each list element (i.e. candidate region) of a PICS object. If the string is empty, there were no errors.
- **plot** signature( $x =$  ''pics''): Plot all regions in the PICS object. This might be long, and should only be used to plot a few regions, so subset the object before plotting.
- sigmaSqR signature(x = 'pics''): return the variance parameter of the reverse (R) distribution for each binding event.
- sigmaSqF signature(x = 'pics''): return the variance parameter of the forward (F) distribution for each binding event.

score signature( $x =$  ''pics''): return the score for each binding event.

```
scoreF signature(x = 'pics'): return the score of the forward (F) for each binding event.
```

```
scoreR signature(x = ''pics''): return the score of the forward (R) for each binding event.
```
**maxRange** signature( $x = 'pics'$ ): return the range maximum.

**minRange** signature( $x = 'pics'$ ): return the range minimal.

K signature( $x =$  ''pics''): subset PICS object.

density signature( $x = 'pics'$ ): return the density for each binding event.

# Author(s)

Xuekui Zhang, Arnaud Droit <<arnaud.droit@crchuq.ualaval.ca>> and Raphael Gottardo <<rgottard@fhcrc.org

<span id="page-3-0"></span>4 pics-class and  $\eta$  pics-class and  $\eta$  pics-class and  $\eta$  pics-class and  $\eta$  pics-class and  $\eta$  in  $\eta$  in  $\eta$  in  $\eta$  in  $\eta$  in  $\eta$  in  $\eta$  in  $\eta$  in  $\eta$  in  $\eta$  in  $\eta$  in  $\eta$  in  $\eta$  in  $\eta$  in  $\eta$  in  $\eta$ 

#### References

X. Zhang, G. Robertson, M. Krzywinski, K. Ning, A. Droit, S. Jones, and R. Gottardo, "PICS: Probabilistic Inference for ChIP-seq" arXiv, 0903.3206, 2009. To appear in Biometrics.

#### See Also

[pics](#page-2-1)

pics-class *The pics class*

### Description

This object is used to gather all parameters from fitting PICS to a single candidate region. The objet contains the following slots: 'estimates', 'infMat', 'Nmerged', 'converge', 'chr'. 'estimates' is a list containing all parameters estimates as well as standard errors. 'infMat' is the Cholesky decomposition of the information matrix, 'converge' is a logical value indicating whether the EM algorithm has converged, while 'chr' is a character string corresponding to a candidate region's chromosome. 'Nmerged' gives the number of binding events that were merged; binding events that overlap are merged (see the cited paper below for details).

# Accessors

The PICS package provide accessors to directly access to most of the parameters/standard errors and chromosome. In the code snippets below, 'x' is a 'pics' object.

'chromosome(x)' Gets the chromosome name of the candidate region.

'mu(x)' Gets the position estimates of all binding sites identified in the region.

'delta(x)' Gets the average fragment lengths of all binding sites identified in the region.

'sigma $SqF(x)$ ' Gets the F peak variances of all binding sites identified in the region.

'sigma $SqR(x)$ ' Gets the R peak variances of all binding sites identified in the region.

'se $F(x)$ ' Gets the standard errors of all binding site position estimates identified in the region.

'seF(x)' Gets the standard errors of all F peak modes identified in the region.

'se $R(x)$ ' Gets the standard errors of all R peak modes identified in the region.

score signature( $x =$ "pics"): return the score for each binding event.

scoreF signature( $x = "pics")$ : return the score of the forward (F) for each binding event.

scoreR signature( $x = "pics")$ : return the score of the forward (R) for each binding event.

#### **Constructor**

newPics(w,mu,delta,sigmaSqF,sigmaSqR,seMu,seMuF,seMuR,score,Nmerged,converge,infMat,chr) construct a new 'pics' object with the following arguments:

w The mixture weights (a vector)

mu The binding site positions (a vector)

delta The DNA fragment lengths (a vector)

sigmaSqF The variance parameters for the forward distribution (vector)

#### <span id="page-4-0"></span>pics-class 5

sigmaSqR The variance parameters for the forward distribution (vector)

seMu The standard errors for mu (vector)

seMuF The standard errors for muF (vector)

seMuR The standard errors for muR (vector)

seMuR The standard errors for muR (vector)

score The scores for each binding event (vector)

Nmerged The number of peaks that got merged (integer)

converge A logical value, TRUE, if the EM as converged

infMat The information matrix

chr The chromosome for the region

# Author(s)

Xuekui Zhang, Arnaud Droit <<arnaud.droit@crchuq.ualaval.ca>> and Raphael Gottardo <<rgottard@fhcrc.org

#### References

X. Zhang, G. Robertson, M. Krzywinski, K. Ning, A. Droit, S. Jones, and R. Gottardo, "PICS: Probabilistic Inference for ChIP-seq" arXiv, 0903.3206, 2009. To appear in Biometrics.

#### See Also

#### [pics](#page-2-1) [picsError](#page-5-1)

#### Examples

```
# Here is an example of how to construct such a region.
# Typically, you would not do this manually, you would use the pics function to return a 'picsList' that c
w < -1mu<-10000
delta<-150
sigmaSqF<-5000
sigmaSqR<-5000
seMu<-10
seMuF<-10
seMuR<-10
score<-5
Nmerged<-0
converge<-TRUE
chr<-"chr1"
range<-c(1000,2000)
# Contructor
#myPICS<-newPics(w,mu,delta,sigmaSqF,sigmaSqR,seMu,seMuF,seMuR,score,Nmerged,as.integer(range),chr)
```
<span id="page-5-0"></span>picsError-class *The pics class*

#### <span id="page-5-1"></span>Description

This object is used to return an error code when the PICS function failed to return a valid set of estimates for a candidate regions. This could be due to non-convergence of the EM algorithm, a singular information matrix, or a number of reads below the limit specified by the user. All of these are typically due to too few reads in the region and do not affect the rest of the analysis, as such regions would most likely be labelled as false positives.

#### Accessors

All of the accessors defined for a 'pics' object still work for a 'picsError' object but will simply return a NULL pointer.

# **Constructor**

newPicsError(string) where 'string' is the error code.

# **Constructor**

newPicsError<-function(string)

string The mixture weights (a vector)

## Author(s)

Xuekui Zhang, Arnaud Droit <<arnaud.droit@crchuq.ualaval.ca>> and Raphael Gottardo <<rgottard@fhcrc.org

## References

X. Zhang, G. Robertson, M. Krzywinski, K. Ning, A. Droit, S. Jones, and R. Gottardo, "PICS: Probabilistic Inference for ChIP-seq" arXiv, 0903.3206, 2009. To appear in Biometrics.

#### See Also

#### [pics](#page-2-1)

#### Examples

# Here is an example on how to construct such a picsError object # Typically, you would not do this manually, you would use the pics function to return a 'picsList' that c # Contructor myPicsError<-newPicsError("Singular information matrix") # Accessors # Get the standard error of Mu se(myPicsError) # Get the standard error of MuF seF(myPicsError) # Get the scores score(myPicsError)

<span id="page-6-0"></span>

# Description

Calculate an estimate of the FDR for PICS. This calculation requires control data (e.g. from an input DNA sample).

# Usage

```
picsFDR(picsIP,picsCont,filter=list(delta=c(0,Inf),se=c(0,Inf),sigmaSqF=c(0,Inf),sigmaSqR=c(0,In
```
# Arguments

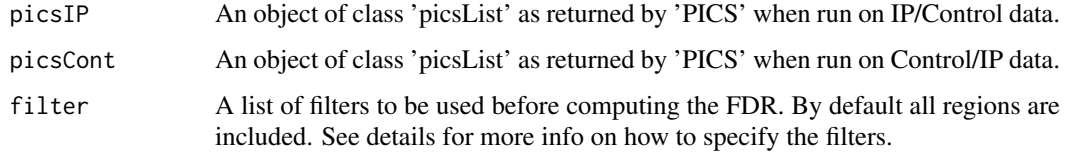

# Value

A dataframe with three columns corresponding to the estimated FDR, the score, and the number of regions.

# Author(s)

Xuekui Zhang, Arnaud Droit << arnaud.droit@crchuq.ualaval.ca>> and Raphael Gottardo << rgottard@fhcrc.org

## References

X. Zhang, G. Robertson, M. Krzywinski, K. Ning, A. Droit, S. Jones, and R. Gottardo, "PICS: Probabilistic Inference for ChIP-seq" arXiv, 0903.3206, 2009. To appear in Biometrics.

#### See Also

# [pics](#page-2-1)

## Examples

```
## Not run:
  # Segment the reads in order to identify candidate regions
  segC<-segmentReads(RD, minReads=3,invert=TRUE)
  # Use the serial version of PICS
 picsC<-PICS(segC,dataType='TF')
plot(pics,picsC,xlim=c(0,50),ylim=c(0,.2),filter=list(delta=c(50,300),se=c(0,50),sigmaSqF=c(0,22500),sigma
```
## End(Not run)

<span id="page-7-0"></span>picsList-class *The pics class*

#### Description

This object is used to gather all parameters from fitting PICS to multiple candidate regions (as returned by the 'segmentReads' function). The objet contains the following slots: 'List', 'paraPrior', 'paraEM', 'minReads', 'N', 'Nc'. 'List' is a list of 'pics' or 'picsError' objects. 'paraPrior' is a list containing the hyperparameters used for the prior, 'paraEM' is a list of convergence parameters for the EM, 'minReads' is a list containing the minimum number of reads used to fit a region with 'PICS', 'N' is the total number of reads in the ChIP samples while 'Nc' is the total number of reads in the control sample.

#### Arguments

object An object of class pics.

## Accessors

The PICS package provide accessors to directly access to most of the parameters/standard errors and chromosomes. In the code snippets below, 'x' is a 'picsList' object. For all accessors, the 'picsError' objects are omitted, so that the accessors only return values for the 'pics' objects (i.e. all valid binding events).

 $'chromosome(x)'$  Gets the chromosome names of all candidate regions.

'mu(x)' Gets the position estimates of all binding sites identified in all candidate regions.

'delta(x)' Gets the average fragment lengths of all binding sites identified in all candidate regions.

 $\gamma$  isigmaSqF(x)<sup> $\gamma$ </sup> Gets the F peak variances of all binding sites identified in all candidate regions.

 $\gamma$  isigmaSqR(x)<sup> $\gamma$ </sup> Gets the R peak variances of all binding sites identified in all candidate regions.

 $\text{S} \cdot \text{S} \cdot \text{E}$  Gets the standard errors of all binding site position estimates identified in all candidate regions.

'se $F(x)$ ' Gets the standard errors of all F peak modes identified in all candidate regions.

'se $R(x)$ ' Gets the standard errors of all R peak modes identified in all candidate regions.

'score(x)' Gets the scores of all binding events identified in all candidate regions.

# **Constructor**

newPicsList(List, paraEM, paraPrior, minReads, N, Nc)

List The mixture weights (a vector)

paraEM The binding site positions (a vector)

paraPrior The DNA fragment lengths (a vector)

N The variance parameters for the forward distribution (vector)

Nc The variance parameters for the forward distribution (vector)

# Methods

[ signature(x = ''pics''): subset PICS object.

#### <span id="page-8-0"></span>picsList-class 9

#### Methods

length signature(x = ''pics''): subset PICS object.

#### **Constructor**

newPicsList<-function(List, paraEM, paraPrior, minReads, N, Nc) constructs a new 'picsList' object with the following arguments.

## newPicsList

w The mixture weights (a vector) mu The binding site positions (a vector) delta The DNA fragment lengths (a vector) sigmaSqF The variance parameters for the forward distribution (vector) sigmaSqR The variance parameters for the reverse distribution (vector) seMu The standard errors for mu (vector) seMuF The standard errors for muF (vector) seMuR The standard errors for muR (vector) seMuR The standard errors for muR (vector) score The scores for each binding event (vector) Nmerged The number of peaks that were merged (integer) converge A logical value, TRUE, if the EM as converged infMat The information matrix chr The chromosome for the region

#### Author(s)

Xuekui Zhang, Arnaud Droit <<arnaud.droit@crchuq.ualaval.ca>> and Raphael Gottardo <<rgottard@fhcrc.org

#### References

X. Zhang, G. Robertson, M. Krzywinski, K. Ning, A. Droit, S. Jones, and R. Gottardo, "PICS: Probabilistic Inference for ChIP-seq" arXiv, 0903.3206, 2009. To appear in Biometrics.

# See Also

[pics](#page-2-1)

#### Examples

```
# Here is an example of how to construct such a region
# Typically, you would not do this manually, you would use the pics function to return a 'picsList' that c
w < -1m< -10000delta<-150
sigmaSqF<-5000
sigmaSqR<-5000
seMu<-10
seMuF<-10
seMuR<-10
score<-5
```
10 plot-FDR

```
Nmerged<-0
converge<-TRUE
infMat<-matrix(0)
chr<-"chr1"
range<-c(1000,2000)
# Contructor
#myPICS1<-newPics(w,mu,delta,sigmaSqF,sigmaSqR,seMu,seMuF,seMuR,score,Nmerged,converge,infMat,as.integer(r
#myPICS2<-newPics(w,mu+1000,delta,sigmaSqF,sigmaSqR,seMu,seMuF,seMuR,score,Nmerged,converge,infMat,as.inte
#minReads<-list(perPeak=2,perRegion=5)
#paraPrior<-list(xi=200,rho=1,alpha=20,beta=40000)
#paraEM<-list(minK=1,maxK=15,tol=10e-6,B=100)
#N<-100
#Nc<-200
#mynewPicsList<-newPicsList(list(myPICS1,myPICS2), paraEM, paraPrior, minReads, as.integer(100), as.integer(200))
# Accessors
# Get the standard error of Mu
#se(mynewPicsList)
# Get the standard error of MuF
#seF(mynewPicsList)
# Get the scores
#score(mynewPicsList)
```
plot-FDR *FDR plot for PICS*

#### Description

This method plots an FDR curve showing the FDR as a function of the PICS scores.

# Usage

```
## S4 method for signature 'picsList, picsList'
plot(x, y, filter=NULL, h=.1, ...)
```
# Arguments

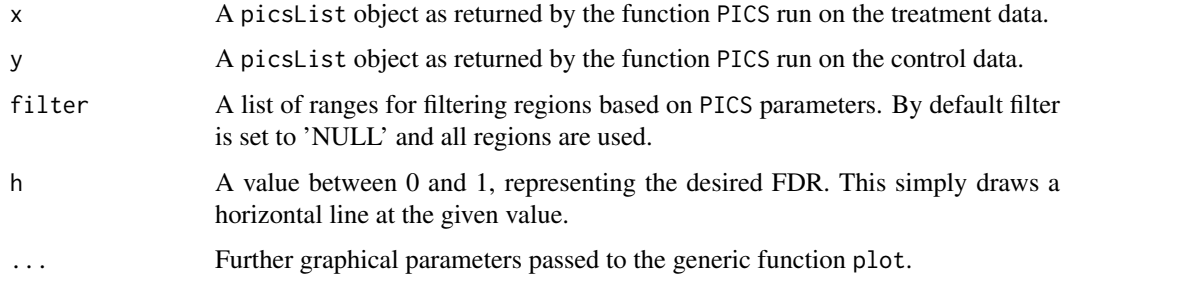

# Author(s)

Xuekui Zhang, Arnaud Droit << arnaud.droit@crchuq.ualaval.ca>> and Raphael Gottardo << rgottard@fhcrc.org

<span id="page-9-0"></span>

#### <span id="page-10-0"></span>segmentReads 11

# References

X. Zhang, G. Robertson, M. Krzywinski, K. Ning, A. Droit, S. Jones, and R. Gottardo, "PICS: Probabilistic Inference for ChIP-seq," Biometrics, iss. In press, 2010.

## See Also

[PICS](#page-2-2)

<span id="page-10-1"></span>segmentReads *Segment the genome into candidate regions*

# Description

Pre-process bidirectional aligned reads data from a single ChIP-Seq experiment to detect candidate regions with a minimum number of forward and reverse reads. These candidate regions will then be processed by PICS.

# Usage

```
segmentReads(data, dataC=NULL, map=NULL, minReads=2, minReadsInRegion=3,
    jitter=FALSE, dataType="TF", maxLregion=0, minLregion=100)
```
#### Arguments

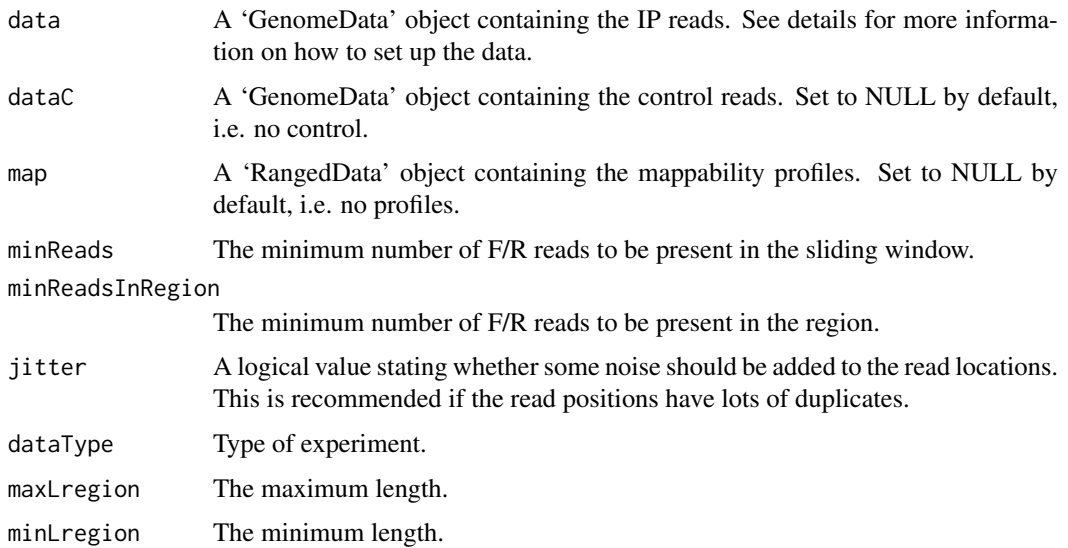

# Value

An object of class 'segmentReadsList' containing the results for all regions pre-processed.

# Author(s)

Xuekui Zhang, Arnaud Droit <<arnaud.droit@crchuq.ualaval.ca>> and Raphael Gottardo <<rgottard@fhcrc.org

<span id="page-11-0"></span>12 segReads

#### References

X. Zhang, G. Robertson, M. Krzywinski, K. Ning, A. Droit, S. Jones, and R. Gottardo, "PICS: Probabilistic Inference for ChIP-seq" arXiv, 0903.3206, 2009.

## See Also

segmentReads, picsFDR

## Examples

```
# Read data
path<-system.file("extdata",package="PICS")
## Note that the col name for the chromosome needs to be space and not chr
dataIP<-read.table(file.path(path,"Treatment_tags_chr21_sort.bed"),header=TRUE,colClasses=c("factor","inte
dataIP<-as(dataIP,"RangedData")
dataIP<-as(dataIP,"GenomeData")
dataCont<-read.table(file.path(path,"Input_tags_chr21_sort.bed"),header=TRUE,colClasses=c("factor","intege
dataCont<-as(dataCont,"RangedData")
dataCont<-as(dataCont,"GenomeData")
map<-read.table(file.path(path,"mapProfileShort"),header=TRUE,colClasses=c("factor","integer","integer","N
map<-as(map,"RangedData")
## Remove the chrM
map<-map[-23]
```

```
seg<-segmentReads(dataIP, dataC=dataCont, map=map, minReads=1)
```
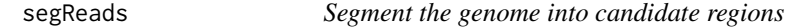

#### Description

Pre-process bidirectional aligned reads data from a single ChIP-Seq experiment to detect candidate regions with a minimum number of forward and reverse reads. These candidate regions will then be processed by PICS.

# Methods

```
map signature(x = 'pics'): subset PICS object.
```
# Author(s)

Xuekui Zhang, Arnaud Droit <<arnaud.droit@crchuq.ualaval.ca>> and Raphael Gottardo <<rgottard@fhcrc.org

# References

X. Zhang, G. Robertson, M. Krzywinski, K. Ning, A. Droit, S. Jones, and R. Gottardo, "PICS: Probabilistic Inference for ChIP-seq" arXiv, 0903.3206, 2009. To appear in Biometrics.

#### See Also

[pics](#page-2-1)

<span id="page-12-0"></span>

#### Description

Pre-process bidirectional aligned reads data from a single ChIP-Seq experiment to detect candidate regions with a minimum number of forward and reverse reads. These candidate regions will then be processed by PICS.

### Methods

[ signature( $x = 'pics'$ ): subset gadem object. [ signature( $x = '$ pics''): subset gadem object.

#### Methods

length signature(x = ''pics''): subset PICS object.

# Author(s)

Xuekui Zhang, Arnaud Droit <<arnaud.droit@crchuq.ualaval.ca>> and Raphael Gottardo <<rgottard@fhcrc.org

# References

X. Zhang, G. Robertson, M. Krzywinski, K. Ning, A. Droit, S. Jones, and R. Gottardo, "PICS: Probabilistic Inference for ChIP-seq" arXiv, 0903.3206, 2009. To appear in Biometrics.

# See Also

[pics](#page-2-1)

setParaEM *Set convergence parameters of the EM algorithm*

# Description

This function can be used to change the internal PICS parameters for the EM algorithm. This function should only be called if you really now what you are doing!.

## Usage

```
setParaEM(minK=1,maxK=15,tol=1e-4,B=100,mSelect="BIC",mergePeaks=TRUE,mapCorrect=TRUE,dataType='
```
## <span id="page-13-0"></span>Arguments

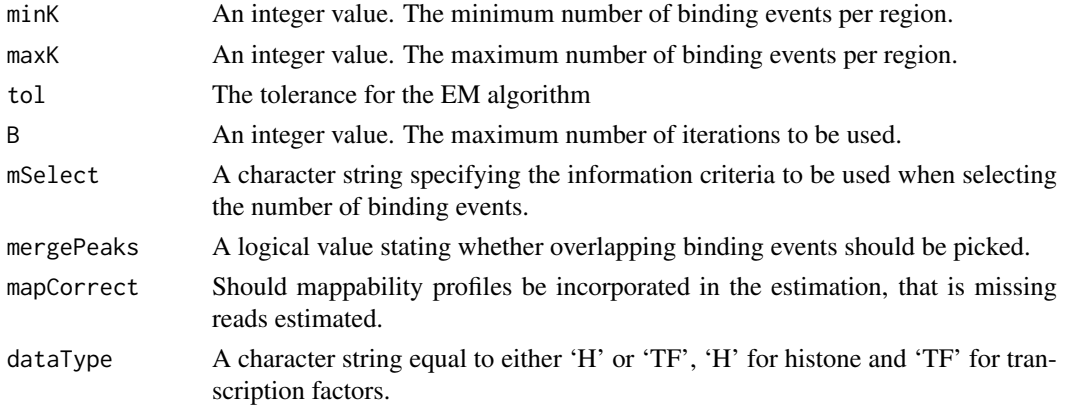

# Value

No value returned. The function simply modifies the internal variables 'paraEMTF' if dataType='TF' and 'paraEMH' if dataType='H'.

# Author(s)

Xuekui Zhang, Arnaud Droit <<arnaud.droit@crchuq.ualaval.ca>> and Raphael Gottardo <<rgottard@fhcrc.org

# References

X. Zhang, G. Robertson, M. Krzywinski, K. Ning, A. Droit, S. Jones, and R. Gottardo, "PICS: Probabilistic Inference for ChIP-seq" arXiv, 0903.3206, 2009. To appear in Biometrics.

#### See Also

setParaPrior

#### Examples

```
# Using mSelect="BIC"
setParaEM(minK=1,maxK=15,tol=1e-4,B=100,mSelect="BIC",mergePeaks=TRUE,mapCorrect=TRUE,dataType="TF")
# Using mSelect="AIC"
setParaEM(minK=1,maxK=15,tol=1e-4,B=100,mSelect="AIC",mergePeaks=TRUE,mapCorrect=TRUE,dataType="TF")
```
setParaPrior *Set convergence parameters of the EM algorithm*

#### Description

This function can be used to change the internal PICS parameters for the prior distribution. This function should only be called if you really now what you are doing! In particular, you may want to specify the average DNA fragment size for your sample by changing the 'xi' parameter.

#### Usage

```
setParaPrior(xi=200,rho=1,alpha=20,beta=40000,lambda=0,dMu=200,dataType="TF")
```
#### <span id="page-14-0"></span> $s$ how  $15$

# Arguments

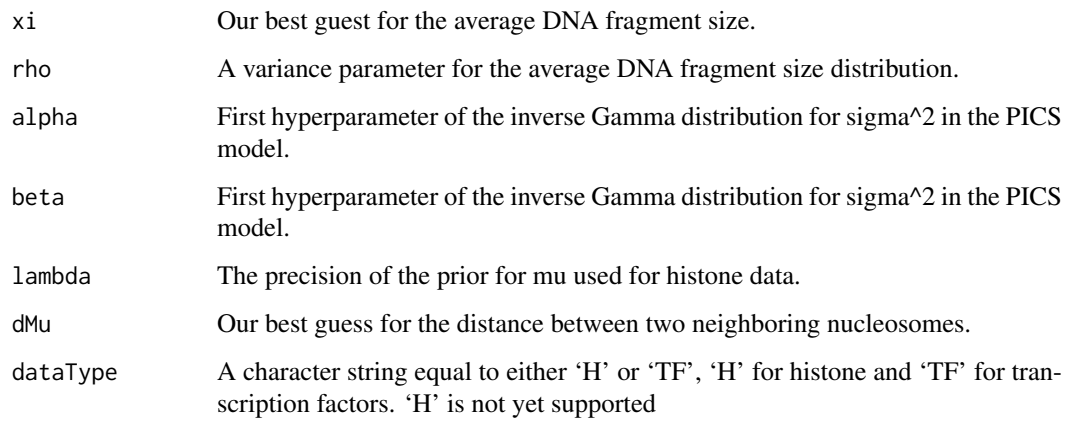

# Value

No value returned. The function simply modifies the internal variables 'paraPriorTF' if dataType='TF' and 'paraPriorH' if dataType='H'.

# Author(s)

Xuekui Zhang, Arnaud Droit << arnaud.droit@crchuq.ualaval.ca>> and Raphael Gottardo << rgottard@fhcrc.org

## References

X. Zhang, G. Robertson, M. Krzywinski, K. Ning, A. Droit, S. Jones, and R. Gottardo, "PICS: Probabilistic Inference for ChIP-seq" arXiv, 0903.3206, 2009. To appear in Biometrics.

#### See Also

setParaEM

# Examples

```
# Using xi=200 for the average DNA fragment size
setParaPrior(xi=200,rho=1,alpha=20,beta=40000,lambda=0,dMu=200,dataType="TF")
# Using xi=150 for the average DNA fragment size
setParaPrior(xi=150,rho=1,alpha=20,beta=40000,lambda=0,dMu=200,dataType="TF")
```
<span id="page-14-1"></span>show *show PICS*

# Description

This methods show the objects of PICS

<span id="page-15-0"></span>16 summary summary summary summary summary summary summary summary summary summary summary summary summary summary

## Usage

```
## S4 method for signature 'pics'
show(object)
## S4 method for signature 'picsError'
show(object)
## S4 method for signature 'picsList'
show(object)
## S4 method for signature 'segReads'
show(object)
## S4 method for signature 'segReadsList'
show(object)
```
# Arguments

object Object returned from [pics](#page-2-1) .

# Details

List of the slots include in the object

#### Author(s)

Xuekui Zhang, Arnaud Droit <<arnaud.droit@crchuq.ualaval.ca>> and Raphael Gottardo <<rgottard@fhcrc.org

#### See Also

[summary](#page-15-1)

<span id="page-15-1"></span>summary *summary PICS*

# Description

This methods summarized 'pics', 'picsList', 'seg' or 'segList' objects.

#### Usage

```
## S4 method for signature 'pics'
summary(object)
## S4 method for signature 'picsList'
summary(object)
## S4 method for signature 'segReads'
summary(object)
## S4 method for signature 'segReadsList'
summary(object)
```
# Arguments

object Object returned from [pics](#page-2-1) .

#### <span id="page-16-0"></span>unique de la contradit de la contradit de la contradit de la contradit de la contradit de la contradit de la c

# Author(s)

Xuekui Zhang, Arnaud Droit << arnaud.droit@crchuq.ualaval.ca>> and Raphael Gottardo << rgottard@fhcrc.org

#### See Also

[show](#page-14-1)

unique *GenomeData Unique Reads*

# Description

This methods select the unique elements in a GenomeData object

# Arguments

object A 'GenomeData' object.

# Author(s)

Xuekui Zhang, Arnaud Droit << arnaud.droit@crchuq.ualaval.ca>> and Raphael Gottardo << rgottard@fhcrc.org

# See Also

[segmentReads](#page-10-1)

# <span id="page-17-0"></span>Index

∗Topic data makeRangedDataOutput, [2](#page-1-0) segmentReads, [11](#page-10-0) setParaEM, [13](#page-12-0) setParaPrior, [14](#page-13-0) ∗Topic graphs plot-FDR, [10](#page-9-0) ∗Topic models pics, [3](#page-2-0) pics-class, [4](#page-3-0) picsError-class, [6](#page-5-0) picsFDR, [7](#page-6-0) picsList-class, [8](#page-7-0) segmentReads, [11](#page-10-0) segReads, [12](#page-11-0) segReadsList, [13](#page-12-0) ∗Topic print show, [15](#page-14-0) summary, [16](#page-15-0) unique, [17](#page-16-0) ∗Topic process makeRangedDataOutput, [2](#page-1-0) [,picsList,ANY,ANY-method *(*picsList-class*)*, [8](#page-7-0) [,picsList-method *(*picsList-class*)*, [8](#page-7-0) [,segReadsList,ANY,ANY-method *(*segReadsList*)*, [13](#page-12-0) [,segReadsList-method *(*segReadsList*)*, [13](#page-12-0) [[,picsList,ANY,ANY-method *(*picsList-class*)*, [8](#page-7-0) [[,picsList-method *(*picsList-class*)*, [8](#page-7-0) [[,segReadsList,ANY,ANY-method *(*segReadsList*)*, [13](#page-12-0) [[,segReadsList-method *(*segReadsList*)*, [13](#page-12-0) %in%,ANY,segReads-method *(*segReads*)*, [12](#page-11-0) as.list,AlignedRead-method *(*pics*)*, [3](#page-2-0) chromosome *(*pics-class*)*, [4](#page-3-0) chromosome,pics-method *(*pics-class*)*, [4](#page-3-0) chromosome,picsError-method

*(*picsError-class*)*, [6](#page-5-0)

chromosome,picsList-method *(*picsList-class*)*, [8](#page-7-0) code *(*pics*)*, [3](#page-2-0) code,pics-method *(*pics*)*, [3](#page-2-0) code,picsError-method *(*pics*)*, [3](#page-2-0) code,picsList-method *(*pics*)*, [3](#page-2-0) coerce *(*pics*)*, [3](#page-2-0) coerce,AlignedRead,GenomeData-method *(*pics*)*, [3](#page-2-0) coerce,data.frame,GenomeData-method *(*pics*)*, [3](#page-2-0) coerce,data.frame,picsList-method *(*pics*)*, [3](#page-2-0) coerce,picsList,data.frame-method *(*pics*)*, [3](#page-2-0) coerce,picsList,RangedData-method *(*pics*)*, [3](#page-2-0) coerce,RangedData,GenomeData-method *(*pics*)*, [3](#page-2-0) delta *(*pics-class*)*, [4](#page-3-0) delta,pics-method *(*pics-class*)*, [4](#page-3-0) delta,picsError-method *(*picsError-class*)*, [6](#page-5-0) delta,picsList-method *(*picsList-class*)*, [8](#page-7-0) density *(*pics*)*, [3](#page-2-0) density,pics-method *(*pics*)*, [3](#page-2-0) density,picsError-method *(*pics*)*, [3](#page-2-0) density,picsList-method *(*picsList-class*)*, [8](#page-7-0) FDR *(*plot-FDR*)*, [10](#page-9-0) K *(*pics*)*, [3](#page-2-0) K,pics-method *(*pics*)*, [3](#page-2-0) K,picsError-method *(*pics*)*, [3](#page-2-0) K,picsList-method *(*pics*)*, [3](#page-2-0) length *(*picsList-class*)*, [8](#page-7-0) length,picsList-method *(*picsList-class*)*, [8](#page-7-0) length,segReadsList-method *(*segReadsList*)*, [13](#page-12-0)

# INDEX  $19$

```
makeRangedDataOutput, 2
map (segReads), 12
map,segReads-method (segReads), 12
map,segReadsList-method (segReads), 12
maxRange (pics), 3
maxRange,pics-method (pics), 3
maxRange,picsError-method (pics), 3
maxRange,picsList-method (pics), 3
minRange (pics), 3
minRange,pics-method (pics), 3
minRange,picsError-method (pics), 3
minRange,picsList-method (pics), 3
mu (pics-class), 4
mu,pics-method (pics-class), 4
mu,picsError-method (picsError-class), 6
mu,picsList-method (picsList-class), 8
newPics (pics-class), 4
newPics,pics-method (pics-class), 4
newPicsError (picsError-class), 6
newPicsError,picsError-method
        (picsError-class), 6
newPicsList (picsList-class), 8
newPicsList,picsList-method
        (picsList-class), 8
paraEMH (setParaEM), 13
paraEMTF (setParaEM), 13
paraPriorH (setParaPrior), 14
paraPriorTF (setParaPrior), 14
PICS, 11
PICS (pics), 3
pics, 3, 4–7, 9, 12, 13, 16
pics-class, 4
pics-class (pics), 3
picsError, 5
picsError (picsError-class), 6
picsError-class, 6
picsFDR, 7
picsList (picsList-class), 8
picsList-class, 8
plot,pics,segReads-method (pics), 3
plot,picsError,segReads-method (pics), 3
plot,picsList,picsList-method
        (plot-FDR), 10
plot,picsList,segReadsList-method
        (pics), 3
plot-FDR, 10
score (pics), 3
score,pics-method (pics-class), 4
```
score,picsError-method *(*picsError-class*)*, [6](#page-5-0) score,picsList-method *(*picsList-class*)*, [8](#page-7-0) scoreForward *(*pics*)*, [3](#page-2-0) scoreForward,pics-method *(*pics*)*, [3](#page-2-0) scoreForward,picsError-method *(*pics*)*, [3](#page-2-0) scoreForward,picsList-method *(*pics*)*, [3](#page-2-0) scoreReverse *(*pics*)*, [3](#page-2-0) scoreReverse,pics-method *(*pics*)*, [3](#page-2-0) scoreReverse,picsError-method *(*pics*)*, [3](#page-2-0) scoreReverse,picsList-method *(*pics*)*, [3](#page-2-0) se *(*pics-class*)*, [4](#page-3-0) se,pics-method *(*pics-class*)*, [4](#page-3-0) se,picsError-method *(*picsError-class*)*, [6](#page-5-0) se,picsList-method *(*picsList-class*)*, [8](#page-7-0) seF *(*pics-class*)*, [4](#page-3-0) seF,pics-method *(*pics-class*)*, [4](#page-3-0) seF,picsError-method *(*picsError-class*)*, [6](#page-5-0) seF,picsList-method *(*picsList-class*)*, [8](#page-7-0) segmentReads, [11,](#page-10-0) *[17](#page-16-0)* segReads, [12](#page-11-0) segReads-class *(*segReads*)*, [12](#page-11-0) segReadsList, [13](#page-12-0) segReadsList-class *(*segReadsList*)*, [13](#page-12-0) seR *(*pics-class*)*, [4](#page-3-0) seR,pics-method *(*pics-class*)*, [4](#page-3-0) seR,picsError-method *(*picsError-class*)*, [6](#page-5-0) seR,picsList-method *(*picsList-class*)*, [8](#page-7-0) setParaEM, [13](#page-12-0) setParaPrior, [14](#page-13-0) show, [15,](#page-14-0) *[17](#page-16-0)* show,pics-method *(*show*)*, [15](#page-14-0) show,picsError-method *(*show*)*, [15](#page-14-0) show,picsList-method *(*show*)*, [15](#page-14-0) show,segReads-method *(*show*)*, [15](#page-14-0) show,segReadsList-method *(*show*)*, [15](#page-14-0) show-methods *(*show*)*, [15](#page-14-0) sigmaSqF *(*pics*)*, [3](#page-2-0) sigmaSqF,pics-method *(*pics*)*, [3](#page-2-0) sigmaSqF,picsError-method *(*pics*)*, [3](#page-2-0) sigmaSqF,picsList-method *(*pics*)*, [3](#page-2-0) sigmaSqR *(*pics*)*, [3](#page-2-0) sigmaSqR,pics-method *(*pics*)*, [3](#page-2-0) sigmaSqR,picsError-method *(*pics*)*, [3](#page-2-0) sigmaSqR,picsList-method *(*pics*)*, [3](#page-2-0) summary, *[16](#page-15-0)*, [16](#page-15-0) summary,pics-method *(*summary*)*, [16](#page-15-0) summary,picsList-method *(*summary*)*, [16](#page-15-0) summary,segReads-method *(*summary*)*, [16](#page-15-0) summary,segReadsList-method *(*summary*)*, [16](#page-15-0)

summary-methods *(*summary *)* , [16](#page-15-0)

unique , [17](#page-16-0) unique,GenomeData-method *(*unique *)* , [17](#page-16-0) unique-methods *(*unique *)* , [17](#page-16-0)

w *(*pics-class *)* , [4](#page-3-0) w,pics-method *(*pics-class *)* , [4](#page-3-0) w,picsError-method *(*picsError-class *)* , [6](#page-5-0) w,picsList-method *(*picsList-class *)* , [8](#page-7-0)